# Ontology Editors

#### **IDEs for Ontologies**

- Some people use simple text editors
  - Working with XML serialization will drive you crazy
  - Using Turtle or an abstract syntax works well
- Others prefer an IDE
  - Good IDEs include support for reasoning, visualization, and more
- Protégé is a very popular IDE
  - From Stanford, free, lots of plugins
- TopQuadrant <u>Composer</u> is also good
  - Feature rich but expensive (\$600 for a single license)

## Protégé 5.1

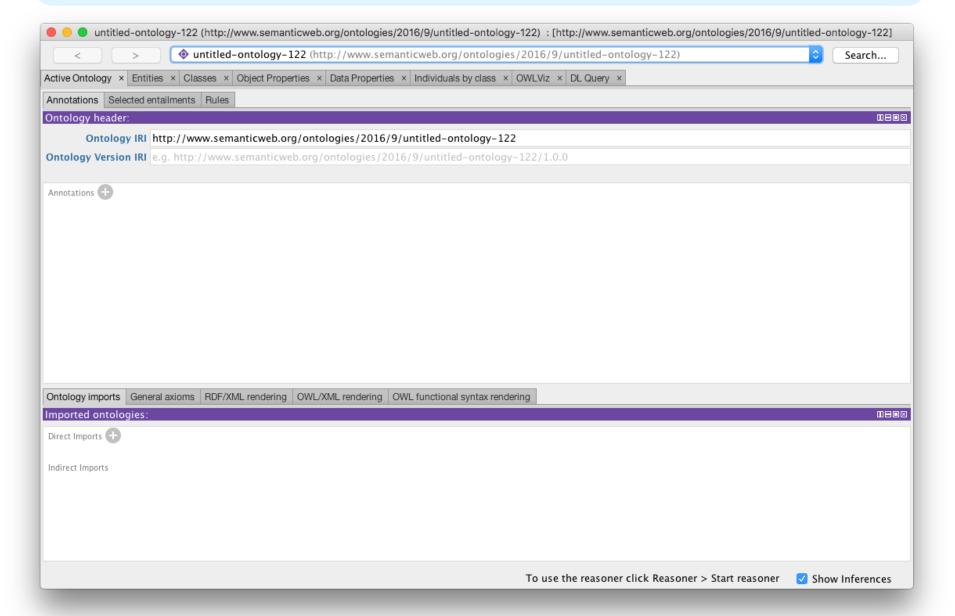

## Protégé 5.2

- http://protege.stanford.edu/
- Free, open source ontology editor and KB framework
- Predates OWL, still supports earlier Frames representation
- In Java, extensible, large community of users
- Desktop and Web versions
  - Works will under Linux, Mac OS X and Windows

## **Desktop Protégé**

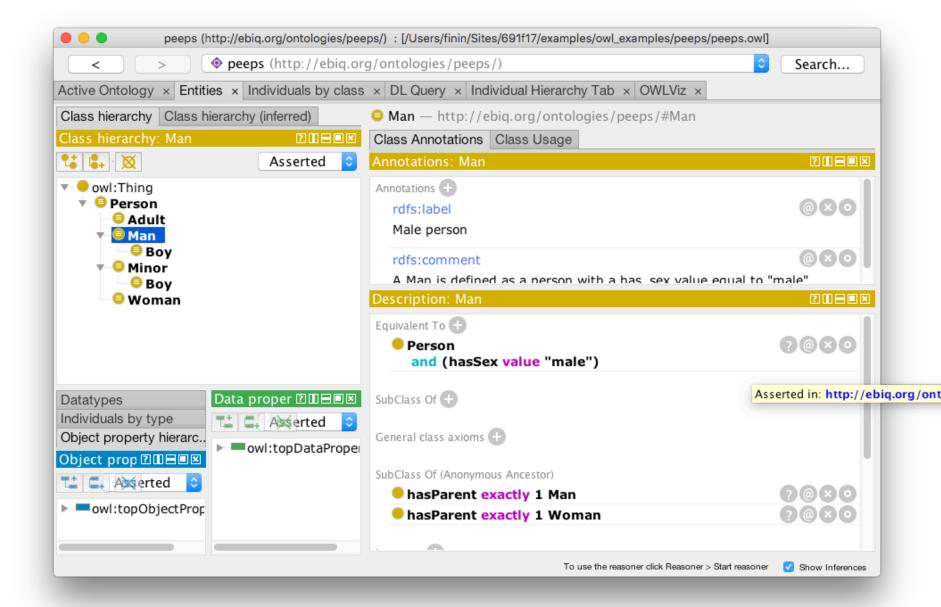

## Web Protégé

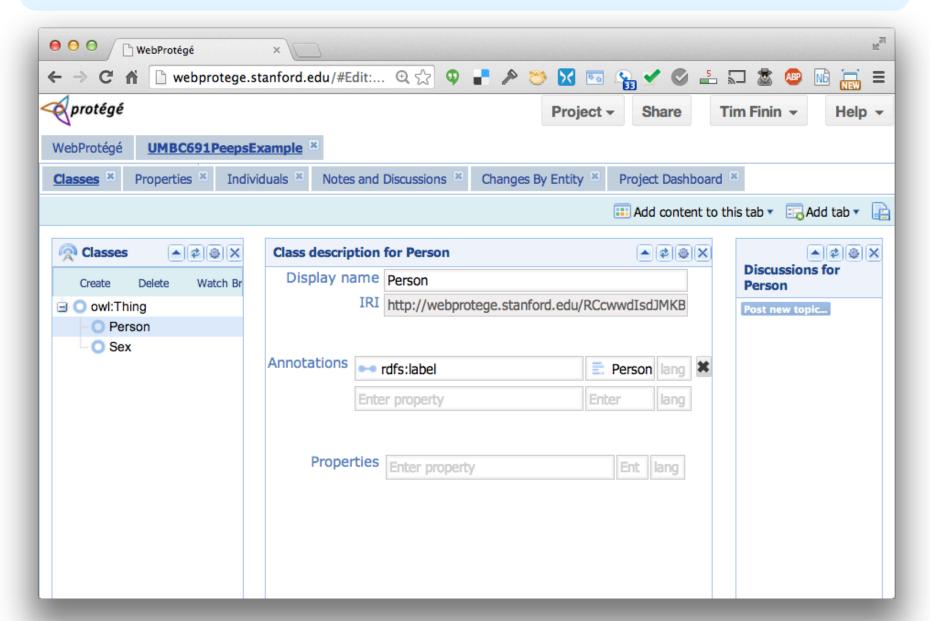

#### **YAS: Yet Another Syntax**

- Neither OWL's official abstract syntax nor XML serialization is easy to read or use
- Protégé uses the Manchester syntax
- Simpler and more compact: "some" and "only", not "someValuesFrom" and "allValuesFrom"
- A W3C recommendation (<a href="http://bit.ly/manSyn">http://bit.ly/manSyn</a>), used in the OWL 2 Primer (<a href="http://bit.ly/OWL2Pri">http://bit.ly/OWL2Pri</a>)

Class: man

Annotations: rdfs:label "man"

EquivalentTo: adult and male and person

## **Manchester OWL syntax**

| OWL            | DL<br>Symbol | Manchester OWL<br>Syntax Keyword | Example                          |
|----------------|--------------|----------------------------------|----------------------------------|
| someValuesFrom | 3            | some                             | hasChild <b>some</b> Man         |
| allValuesFrom  | A            | only                             | hasSibling <b>only</b> Woman     |
| hasValue       | ∋            | value                            | hasCountryOfOrigin value England |
| minCardinality | ≥            | min                              | hasChild min 3                   |
| cardinality    | =            | exactly                          | hasChild <b>exactly</b> 3        |
| maxCardinality | ≤            | max                              | hasChild max 3                   |

## **Manchester OWL syntax**

| OWL            | DL<br>Symbol | Manchester OWL<br>Syntax Keyword | Example                  |
|----------------|--------------|----------------------------------|--------------------------|
| intersectionOf | П            | and                              | Doctor <b>and</b> Female |
| unionOf        | Ц            | or                               | Man or Woman             |
| complementOf   | ٦            | not                              | not Child                |

#### **Example**

```
Person and
hasChild some
(Person and
(hasChild only Man) and
(hasChild some Person))
```

The set of people who have at least one child that has some children that are only men (i.e., grandparents that only have grandsons)

#### Data values and datatypes

- Data values typed or untyped (e.g., int, boolean, float)
- Constants with or w/o type, e.g.: hasAge value "21"^^long
- Use datatype names as classes: hasAge some int
- XSD facets, e.g.: Person and hasAge some int[>= 65]

| XSD facet        | Meaning                                                                                           |  |  |
|------------------|---------------------------------------------------------------------------------------------------|--|--|
| < x, <= x        | less than, less than or equal to x (more info)                                                    |  |  |
| > x, >= x        | greater than, greater than or equal to x (more info)                                              |  |  |
| length x         | For strings, the number of characters must be equal to x (more info)                              |  |  |
| maxLength x      | For strings, the number of characters must be less than or equal to x (more info)                 |  |  |
| minLength x      | For strings, the number of characters must be greater than or equal to $x$ (more info)            |  |  |
| pattern regexp   | The lexical representation of the value must match the regular expression, regexp (more info)     |  |  |
| totalDigits x    | Number can be expressed in x characters (more info)                                               |  |  |
| fractionDigits x | Part of the number to the right of the decimal place can be expressed in x characters (more info) |  |  |

#### **Demonstration**

- We'll use Protégé OWL v5.2 to implement a tiny ontology for people
- Start by downloading and installing Protégé
   5.2(You will need Java)
- You may want to install Graphviz
- Configure Protégé
  - E.g., select a reasoner to use (e.g., HermiT)

#### A basic workflow

- Think about usecases
- Preliminaries
  - Choose namespace URL, import other ontologies used
- Identify and define classes
  - Place in hierarchy, add axioms and run reasoner to check for errors or omissions
- Identify and define properties
  - Place in hierarchy, add axioms, run reasoner
- Add individuals & reasoner to check for problems
- Add comments and labels
- Export in desired formats, maybe upload to Web

#### More workflow steps

- Use OOPS to find common ontology pitfalls
- Link concepts (and individuals) to common ontologies (e.g., DBpedia, Freebase, foaf)
  - Use owl:sameAs
- Generate visualizations
- Produce documentation
- Develop examples with your use case(s)
- Encode data, describe in <u>VoID</u> (Vocabulary of Interlinked Datasets), add to LOD cloud

#### **Demonstration/HW4**

Use Protégé OWL (v5.2) to build a simple ontology for people based on the following

- People have just one sex that's either male or female, an integer age, and two parents, one male, one female
- A person's grandparent is the parent of their parent
- Every person is either a man or a woman but not both
- A man is defined as any person whose sex is male and a woman as any person whose sex is female
- A boy is defined as a person whose sex is male and whose age is less than 18, a girl is ...
- A person is either an adult or (age >18), minor (age <18), ...

#### Test cases

#### AllDifferent people

Alice F

**Bob M** 

**Carol F** 

Don M

**Edith F** 

Pat?

#### Other people

Frank M

**Gwen F** 

#### Some possible test cases

- Alice parent Bob . Bob parent Carol
  - Alice grandparent Carol
- Alice parent Bob . Alice parent Don.
  - Contradiction
- Alice parent Bob . Pat parent Bob
  - Pat a female
- Alice parent Bob . Gwen parent Bob .
  - Alice owl:sameAs Gwen